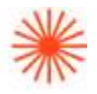

# Título de Grado en Enseñanzas Artísticas Superiores

# GUIA DOCENTE **Herramientas CAM aplicadas al diseño de joyería**  2023-24

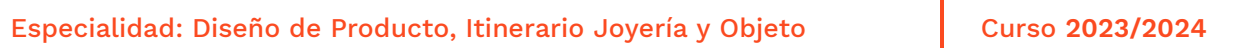

→ 1. Datos de identificación → 2. Objetivos generales y contribución de la asignatura al perfil profesional de la titulación → 3. Conocimientos recomendados → 4. Competencias de la asignatura → 5. Resultados de aprendizaje → 6. Contenidos → 7. Volumen de trabajo/ Metodología → 8. Recursos → 9. Evaluación → 10. Bibliografía

# **→ 1. Datos de identificación**

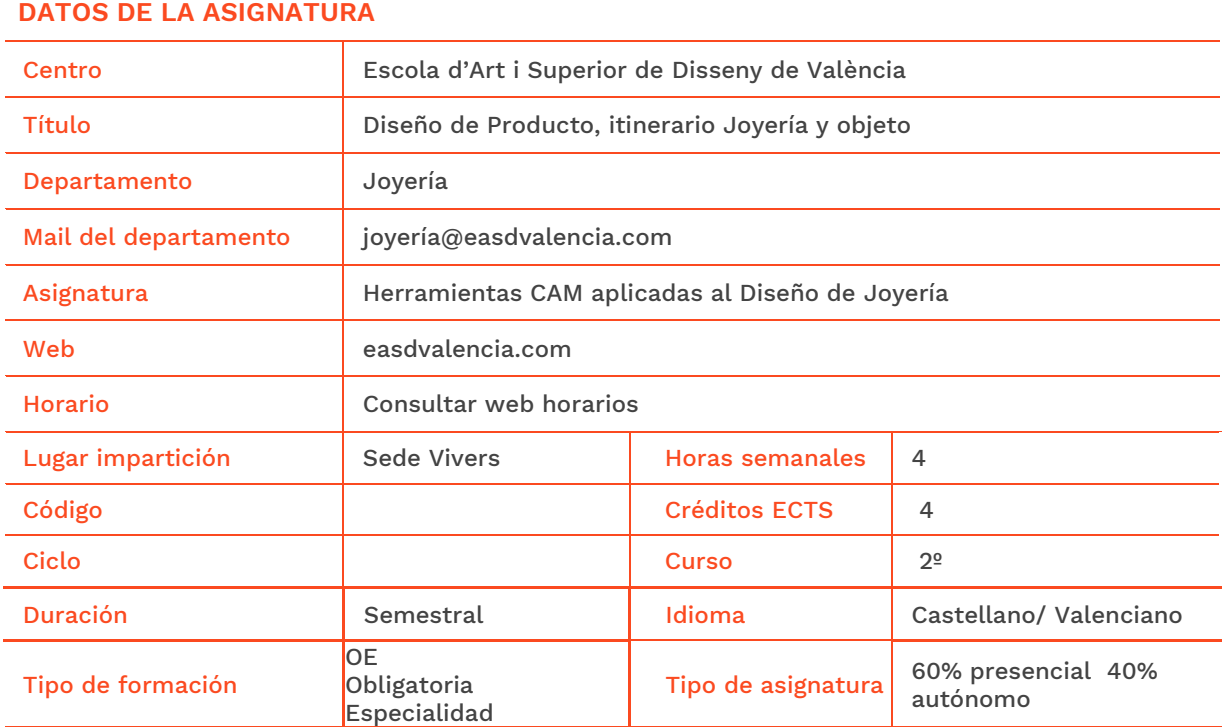

#### **DATOS DEL PROFESORADO**

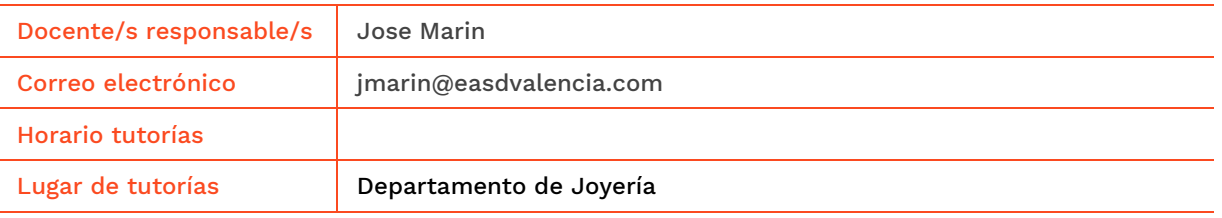

SENERALITAT **ISCOCV** 

Velluters PL Viriato s/n 46001 València<br>+34 963 156 700 **Vivers** Pintor Genaro Lahuerta 25 46010 Valéncia<br>+34 961 922 530

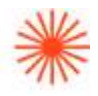

# **→ 2. Objetivos generales y contribución de la asignatura al perfil profesional de la titulación**

La finalidad de la asignatura consiste en que el alumnado pueda materializar sus modelos virtuales en modelos físicos.

Objetivos:

• Reconocer las diferentes opciones de materializado de sus modelos virtuales.

• Preparar los modelos 3D de forma optima para que sea posible su fundición y facilitar el post proceso final.

• Detectar y reparar los problemas comunes que surgen durante la preparación de un archivo stl para su impresión.

• Fabricar modelos y prototipos a partir de modelos CAD de objetos en 3D.

# **→ 3. Conocimientos previos recomendados**

Se recomienda haber superado Lenguajes y técnicas digitales de 1er Curso. Se recomienda haber superado las asignaturas de Dibujo y Técnicas Gráficas, Sistemas de Representación de 1er Curso.

#### Incompatibilidades:

Es necesario tener aprobada la asignatura Herramientas CAD aplicadas al Diseño de Joyería del 1er semestre del 2º curso.

# **→ 4. Competencias de la asignatura**

Se presentan a continuación las competencias a cuyo logro contribuye la asignatura de Herramientas CAM aplicadas al Diseño de Joyería.

#### **COMPETENCIAS TRANSVERSALES**

CT3 Solucionar problemas y tomar decisiones que respondan a los objetivos del trabajo que se realiza.

#### **COMPETENCIAS GENERALES**

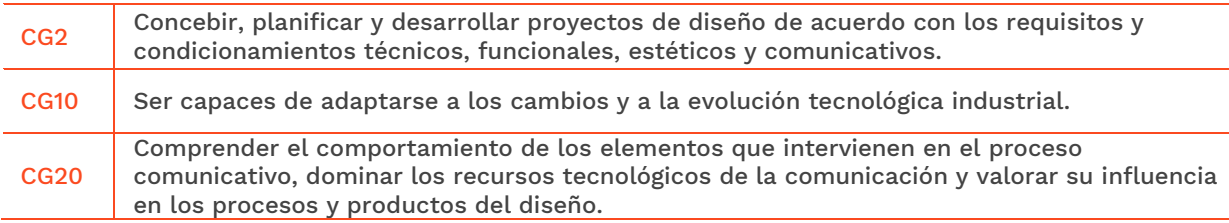

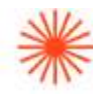

#### **COMPETENCIAS ESPECÍFICAS**

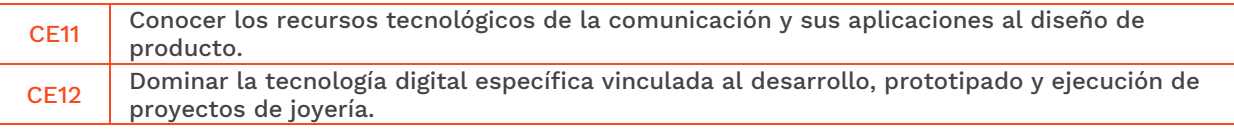

# **→ 5. Resultados de aprendizaje**

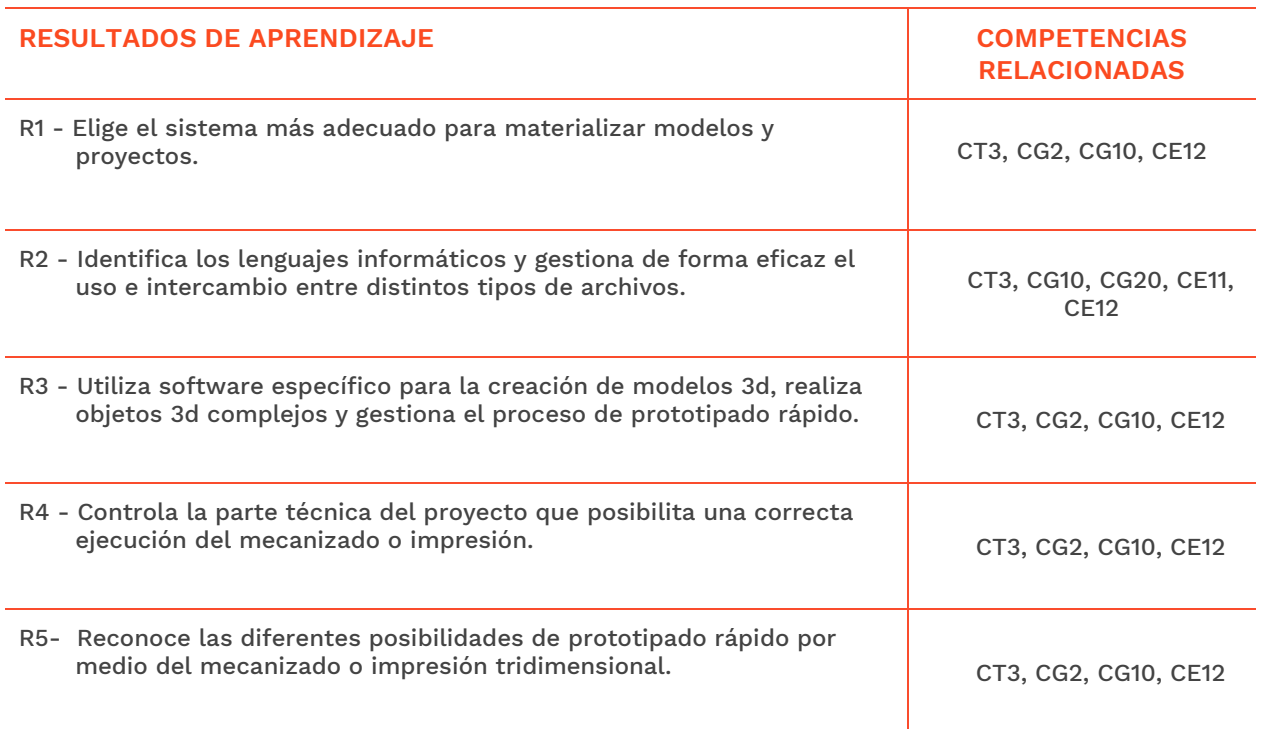

# **→ 6. Contenidos**

EASD Escola d'Art<br>i Superior de Disseny<br>de València

**Velluters**<br>PL Viriato s/n 46001 València<br>+34 963 156 700 **Vivers**<br>Pintor Genaro Lahuerta 25<br>46010 València<br>+34 961 922 530

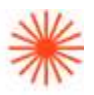

# Unidad 1. Diseño 3d y prototipado virtual de joyería. Métodos de investigación y experimentación propios de la materia.

### Creación de joyas gemas.

- Insertar gemas y granos.
- Engastados de piedras en línea.
- Engastado de piedras en pavé.
- Taladrar y abrir de bocas*.*

### Deformación de objetos.

- Retorcer, curvar y ahusar.
- Deformación utilizando jaula.

### Pre visualización simple de los modelos antes de pasar a la fase de pre mecanizado.

- Vista en modo renderizado.
- Vista en modo artístico.
- Capturar las vistas para tratamiento de imágenes.

## Unidad 2. Identificar y solucionar errores de modelado para una correcta conversión de los archivos nurbs a mallas poligonales.

#### Análisis.

- Análisis de geometrías complejas.
- Detección de modelos deficientes.
- Reparación de defectos de construcción.
- Hallar centroide de área y de volumen.
- Visualización interna del modelo.

# Creación de planos a partir de un modelo 3d.

- Medición y acotación.
- Insertar textos.
- Creación de dibujos 2D y su impresión.

# Unidad 3. Algunas opciones de prototipado; impresión 3d y mecanizado.

#### Preparación de archivos para impresión 3d

- Fresadoras de 3 y de 5 ejes.
- Impresión 3D en ABS o PLA.
- Impresión tridimensional en cera.
- Impresión tridimensional en fotopolímeros.

# Unidad 4. Procedimiento practico de prototipado de joyeria.

#### Preparación de archivos para impresión 3d

- Introducción a Chitubox.
- Montaje de andamios.
- Cómo funciona una impresora LCD monocromo de resina.

GENERALITAT **ISCOCV** 

**EASD Escola d'Art** i Superior de Disseny<br>de València Velluters PL Viriato s/n 46001 València +34 963 156 700

Vivers Pintor Genaro Lahuerta 25 46010 València<br>+34 961 922 530

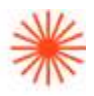

- Adaptación del modelo para un tratamiento de microfusión.
- Intercambio de archivos, e interacción entre el diseñador o diseñadora y las empresas externas de prototipado.

#### Tipos de resinas fotosensibles

- Resinas UV lavables al agua o con alcohol isopropilico.
- Resinas castables para microfusión.

#### Preparación de archivos para impresión 3d

- Preparación, manipulado y limpieza de las maquinas de prototipar.
- Calibrado de la maquina.
- Prototipado, limpieza y curado de las piezas.
- Limpieza y conservación de la maquina.

Nota: según el Acta de la de la reunión de coordinación horizontal del grupo DJ2AM (lunes, 4 de julio de 2022) esta asignatura contribuirá a dicha coordinación de la forma en que se especificará en la aplicación de la Guía Docente.

# **→ 7. Volumen de trabajo/ Metodología**

#### **7.1 Actividades de trabajo presencial**

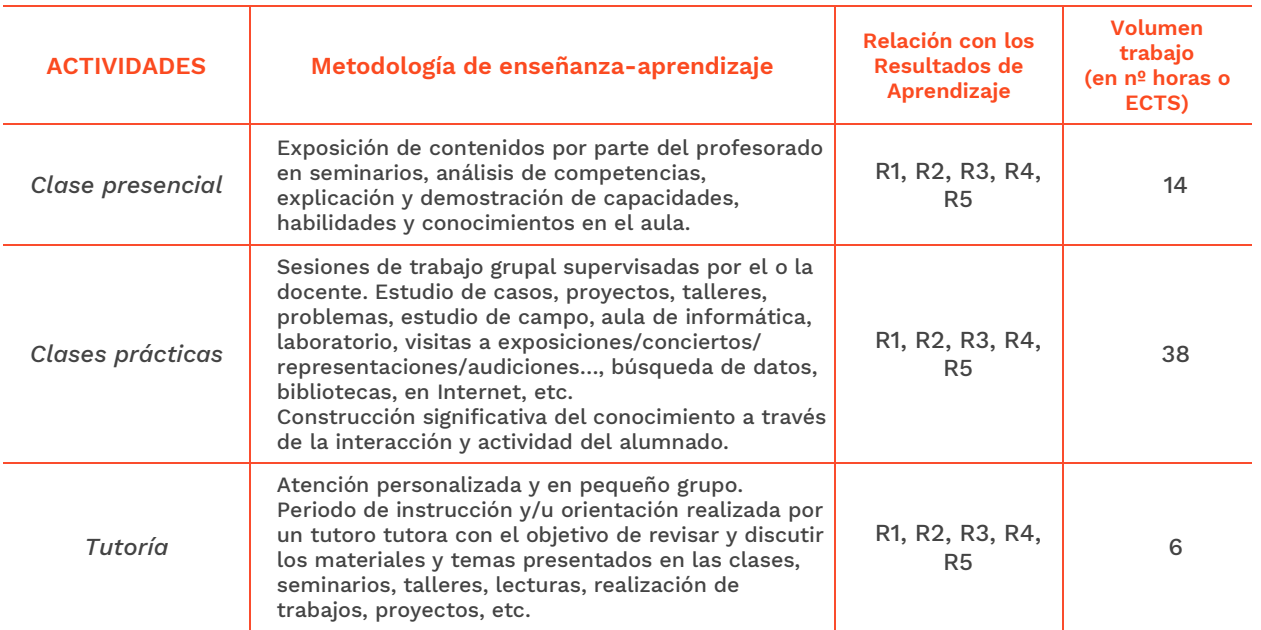

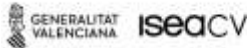

EASD Escola d'Art i Superior de Disseny<br>de València Velluters PL Viriato s/n 46001 València +34 963 156 700 **Vivers** Pintor Genaro Lahuerta 25 46010 València<br>+34 961 922 530

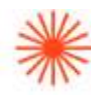

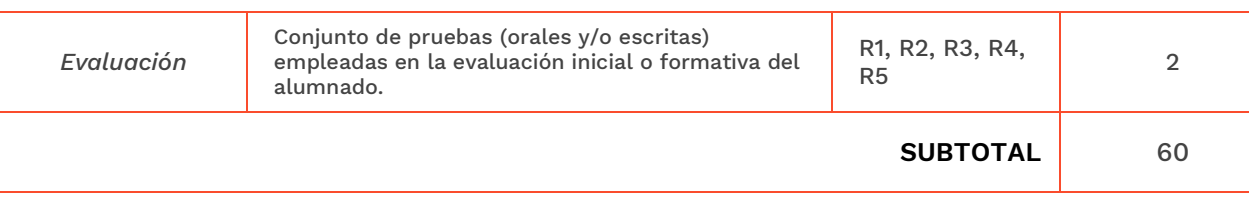

#### **7.2 Actividades de trabajo autónomo**

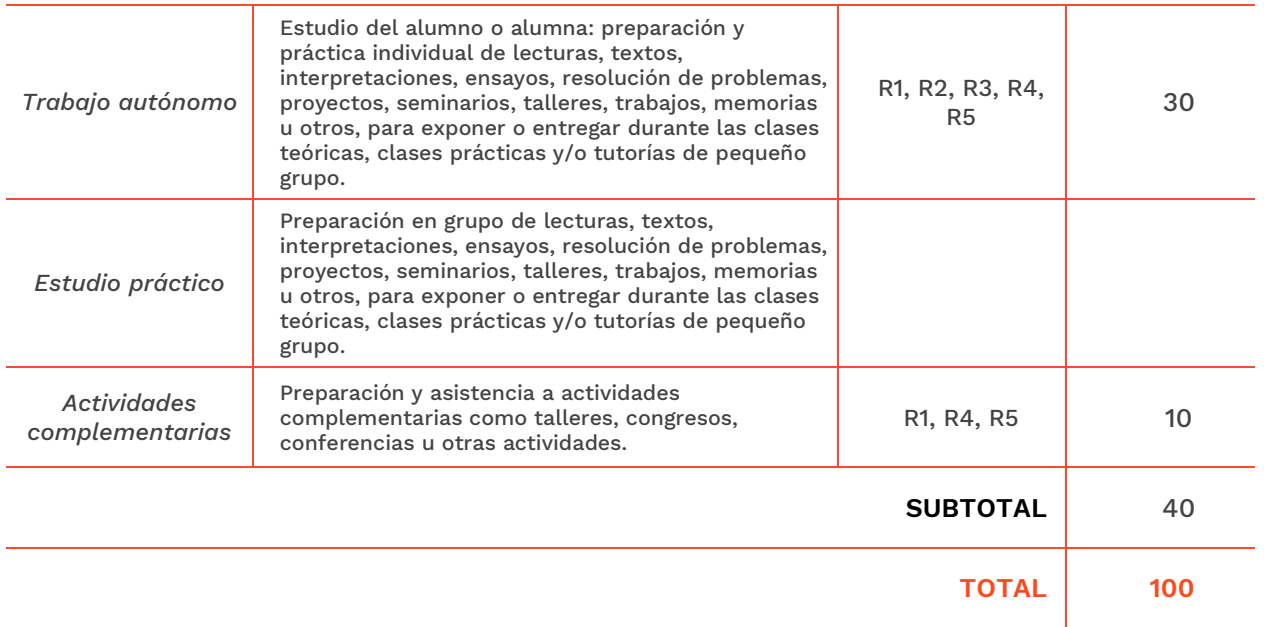

# **→ 8. Recursos**

- Pizarra.
- Recursos multimedia (cañón de proyección, material audiovisual,).
- Red interna.
- Ordenadores con programa Rhinoceros 7.0 instalado.
- Laboratorio de prototipado 3d.
- Biblioteca.

# **→ 9. Evaluación**

Para sumar la nota final, cada uno de los trabajos y el examen serán valorados con porcentajes diferentes según se expresará en la Aplicación de la Guía Docente.

Cada trabajo y el examen se calificarán de 0 a 10. Se considera que la asignatura está superada si la nota final es igual o superior a 5.

Para evaluar los trabajos se utilizará una rúbrica donde se especificarán los resultados de aprendizaje y los indicadores (resultados de aprendizaje más concretos) según sea su tipología. También se

SENERAUTAT **ISCOCV** 

EASD Escola d'Art<br>i Superior de Disseny<br>de València

Velluters PL Viriato s/n 46001 València<br>+34 963 156 700

**Vivers** Pintor Genaro Lahuerta 25 46010 Valéncia<br>+34 961 922 530

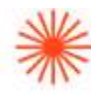

indicarán los porcentajes otorgados a cada uno de ellos. Este instrumento de evaluación será dado a conocer a los y las estudiantes.

La llegada pasados 15 minutos del comienzo de la clase se considerará ausencia.

La mención de MATRÍCULA DE HONOR podrá ser otorgada a estudiantes que hayan obtenido una calificación igual o superior a 9. Su número no podrá exceder al 5% del alumnado matriculado.

#### **9.1 Convocatoria ordinaria**

## **9.1.1Alumnado con evaluación continua INSTRUMENTOS DE EVALUACIÓN Y CRITERIOS DE EVALUACIÓN/ CALIFICACIÓN Resultados de Aprendizaje evaluados** Consta de tres entregas y un examen práctico. Las entregas constan de los ejercicios prácticos presenciales, realizados individualmente a lo largo del curso, en base a los contenidos de la programación, El examen práctico sobre aspectos puntuales de la programación. Instrumentos de evaluación La calificación final será la media ponderada de los trabajos y el examen. - La suma aritmética de los trabajos prácticos individuales constituirán el 40% de la calificación final. - La calificación del examen práctico constituirá el 60% de la calificación final. Criterios de evaluación/calificación Evaluación de los ejercicios individuales: • La adecuación a los contenidos y objetivos planteados. • La funcionalidad y aplicación de las herramientas. • La aplicación eficaz de los conocimientos y técnicas aprendidas acorde a las necesidades estéticas. • Evolución de los trabajos con el orden correcto para acreditar la comprensión de los contenidos. • La calidad técnica y formal en la ejecución de los trabajos. • La entrega de los ejercicios en los tiempos establecidos. Evaluación del examen práctico: • Nivel de dominio de los conceptos trabajados. • Adecuación a las pautas dadas. • Capacidad de organización de la información. • Criterio ante las medidas y proporciones estéticas. • Capacidad de modelar en la vista de perspectiva. • Adecuación a las normas que establezca el profesor o profesora para su realización. R1, R2, R3, R4, R5 R1, R2, R3, R4, R5

**9.1.2 Alumnado con pérdida de evaluación continua (+20% faltas asistencia)**

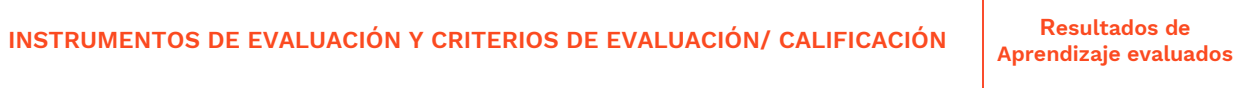

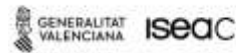

ASD Escola d'Art i Superior de Disseny<br>de València Velluters PL Viriato s/n 46001 València +34 963 156 700 Vivers Pintor Genaro Lahuerta 25 46010 València<br>+34 961 922 530

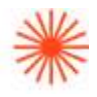

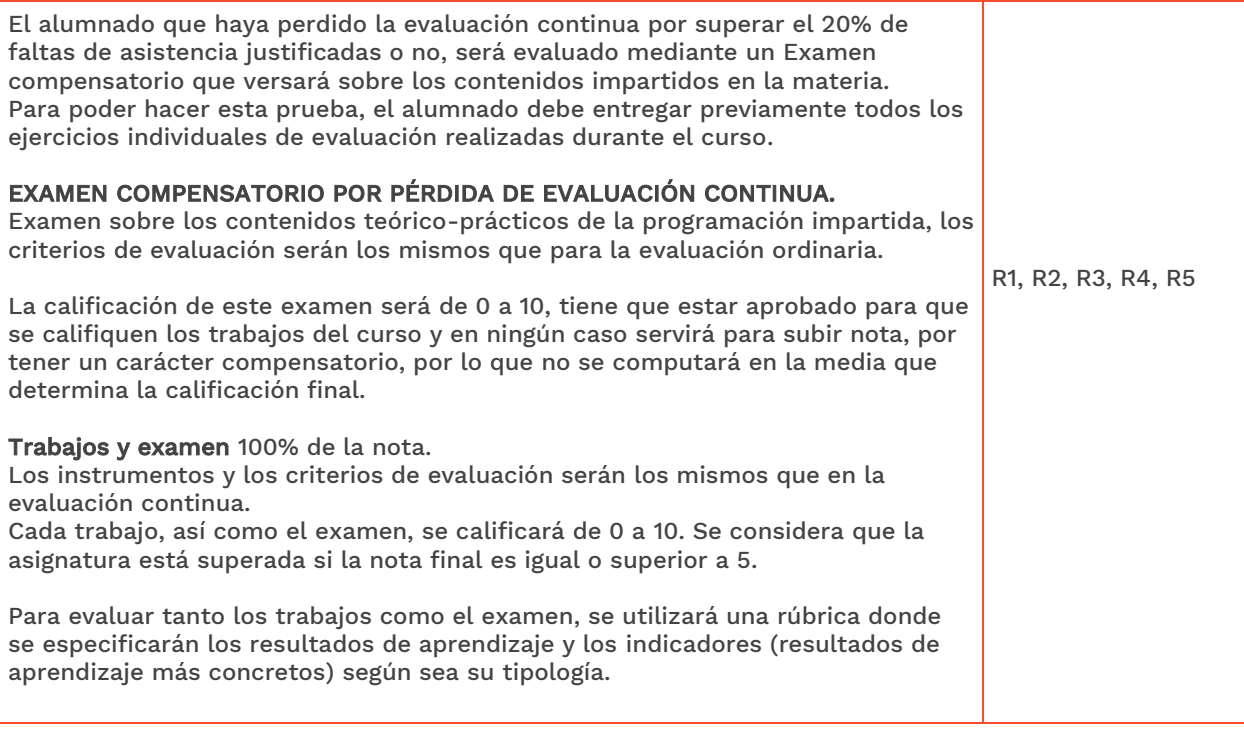

#### **9.2 Convocatoria extraordinaria**

#### **9.2.1 Alumnado con evaluación continua**

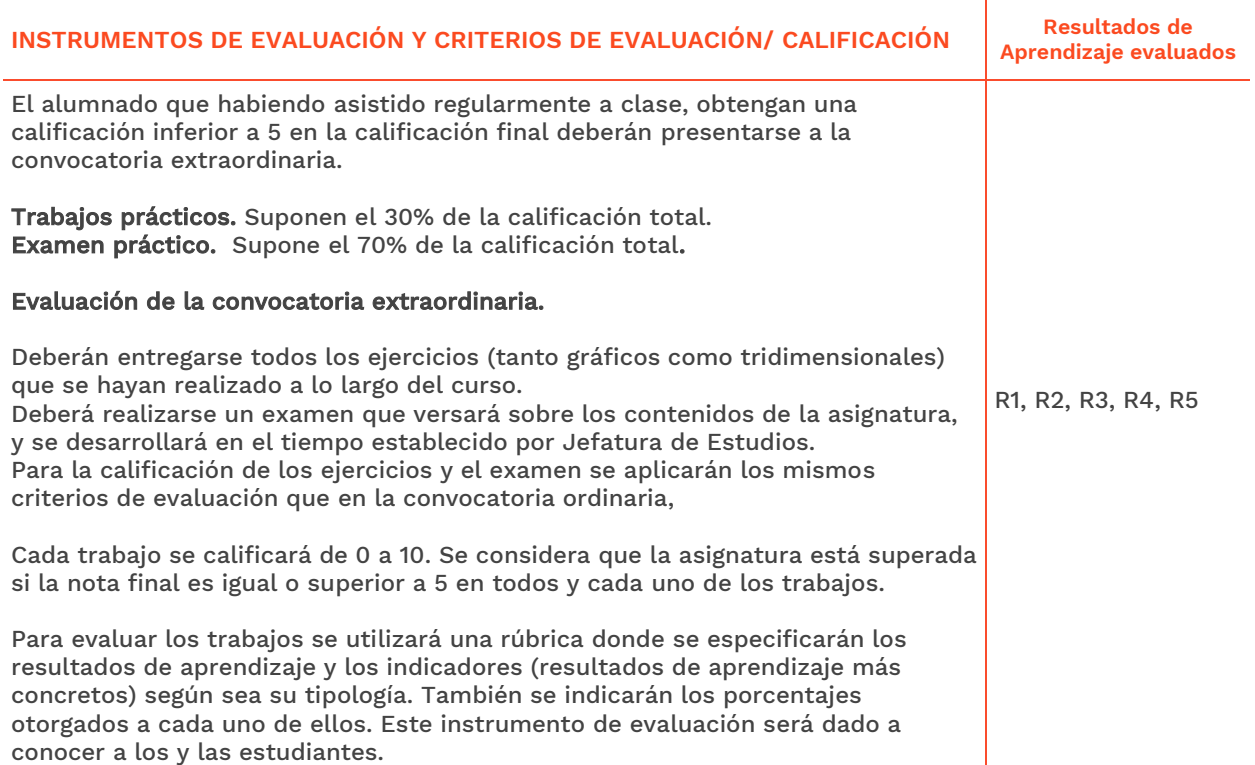

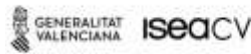

EASD Escola d'Art<br>i Superior de Disseny<br>de València

**Velluters**<br>PL Viriato s/n<br>46001 València<br>+34 963 156 700

**Vivers**<br>Pintor Genaro Lahuerta 25<br>46010 València<br>+34 961 922 530

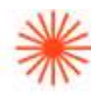

#### **9.2.2 Alumnado con pérdida de evaluación continua (+20% faltas asistencia)**

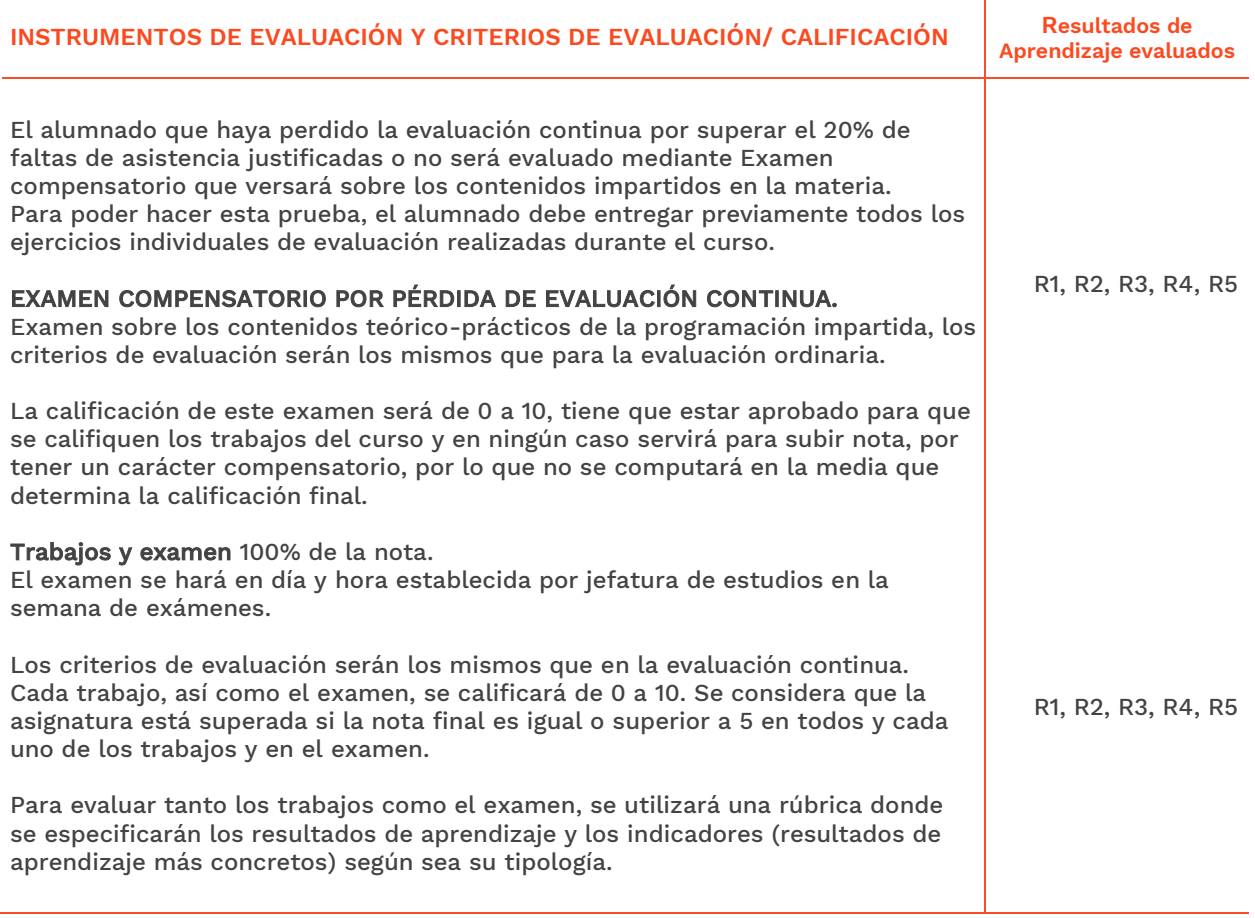

# **→ 10. Bibliografía**

Robert McNeel & Associates (2014). *Rhinoceros.Modelado NURBS para Windows. Manual de formación, Nivel 1 y 2, Versión 4.0.* [http://www.rhino3d.com](http://www.rhino3d.com/)

Bibliografía complementaria:

#### Web

Santiago Salazar. *Tutoriales Rhino 3D*. http://rhinoceros3dssa.blogspot.com.es/

Aversis Comm. V. (2008-2015). *3D Tutorials for Vray, Rhinoceros 3D and photoshop.*  <http://www.aversis.be/tutorials/index.htm>

Vídeo

GENERALITAT **ISECCV**  EASD Escola d'Art<br>i Superior de Disseny<br>de València

Velluters PL Viriato s/n 46001 València<br>+34 963 156 700

**Vivers** Pintor Genaro Lahuerta 25 46010 Valéncia<br>+34 961 922 530

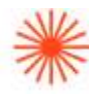

TM + © (2015). LLC. Rhino tutoriales con Vimeo. <https://vimeo.com/rhino>

**Velluters**<br>PL Viriato s/n<br>46001 València<br>+34 963 156 700

**Vivers**<br>Pintor Genaro Lahuerta 25<br>46010 València<br>+34 961 922 530